# **Business of Medicine: Career Planning Panel**

**Original Release Date:** November 15, 2020 **Termination Date:** December 31, 2021

**Faculty: Stephen V. Liu, MD John L. Marshall, MD Lorraine Pelesof Danielle Townsley Kashif Firozvi, MD**

**No relevant financial relationships to report**

**Target Audience:** Physicians

## **Learning Objectives:**

- Compare and contrast different career paths within hematology/oncology
- Decide which career path would be the best fit for an individual

**No commercial support has been provided for this activity.**

**The following Planning Committee member has reported no relevant financial relationships:**

**Neel D. Trivedi, MD**

**The following Planning Committee member has reported relevant financial relationships:**

**John L. Marshall, MD Honoraria** Bayer Corporation Amgen Celgene Taiho Merck and Company, Inc. Bristol-Myers Squibb

## **Consulting Fee**

Caris Indivumed

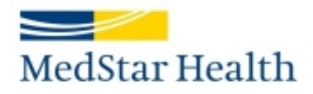

Knowledge and Compassion Focused on You

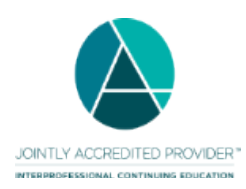

## **Accreditation**

In support of improving patient care, this activity has been planned and implemented by MedStar Health and The Ruesch Center for the Cure of Gastrointestinal Cancers. MedStar Health is jointly accredited by the Accreditation Council for Continuing Medical Education (ACCME), the Accreditation Council for Pharmacy Education (ACPE), and the American Nurses Credentialing Center (ANCC) to provide continuing education for the healthcare team.

#### **Credit Designation**

MedStar Health designates this live activity for a maximum of 1.75 *AMA PRA Category 1 Credits™*. Physicians should claim only the credit commensurate with the extent of their participation in the activity.

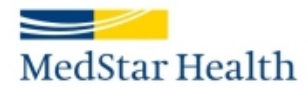

and the control of the con- $, \frac{9}{6}$ 

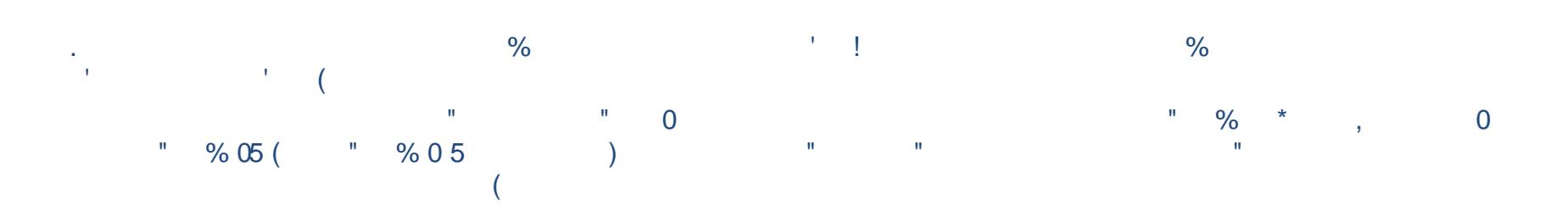

- 
- \*  $1 * 0 1$  " 2
- $\overline{\phantom{a}}$   $\overline{\phantom{a}}$   $\overline{\$  $\frac{1}{2}$
- $\mathbf{u}$
- $\begin{array}{ccc} \n\frac{1}{2} & \frac{1}{2} & \frac{$  $\mathbf{u}$

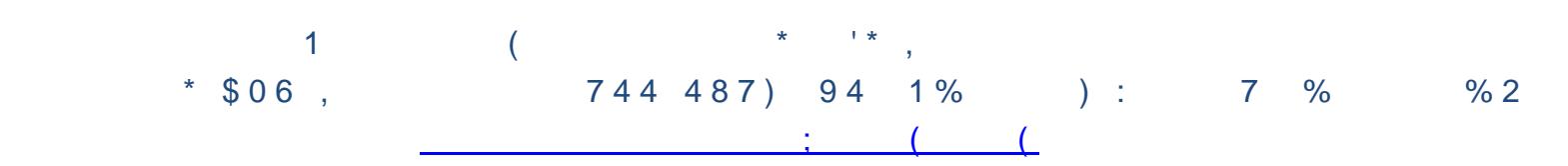